**ОКПО 02150117**

**Витебский областной исполнительный комитет ГЛАВНОЕ УПРАВЛЕНИЕ ПО ОБРАЗОВАНИЮ**

**ПРИКАЗ**

**г. Витебск**

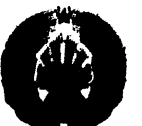

**ВЩебск! абласны выканаучы кам1тэт ГАЛОУНАЕ УПРАВЛЕНИЕ ПА АДУКАЦЫ1**

# **ЗАГАД**

*0 /0 4- ЛОЛ& ?<е*

**г. Вщебск**

Г *~\* (^проведении областного конкурса ''Компьютер. Образование.  $\perp$  Интернет"

> В соответствии с планом работы главного управления по образованию Витебского областного исполнительного комитета на 2024 год, с целью стимулирования педагогов к активному применению информационно-коммуникационных технологий и использованию (созданию) электронных образовательных ресурсов в образовательном процессе

#### ПРИКАЗЫВАЮ:

1. Провести областной этап республиканского конкурса ''Компьютер. Образование. Интернет" в период с 9 февраля по 11 марта 2024 года (далее - Конкурс).

2. Утвердить: Положение о Конкурсе (приложение 1); состав организационного комитета Конкурса (приложение 2).

3. Начальникам управлений (отделов) по образованию горрайисполкомов, администраций районов в г.Витебске:

3.1. обеспечить участие в Конкурсе педагогических работников учреждений дошкольного, общего среднего и специального образования;

3.2. материалы, оформленные в соответствии с Положением необходимо разместить в облачном хранилище до 11 марта 2024 года, заполнив электронную регистрацию (заявку) по ссылке <https://forms.gle/qtqkew7qKMvCFgLu8>или на сайте государственного учреждения образования ''Витебский областной институт развития образования" по ссылке https://voiro.by/деятельность/организационнометодическая-деятельность/конкурсы-олимпиады-выставки/конкурсы/кои

4. Организационному комитету Конкурса подвести итоги областного этапа до 29 марта 2024 года.

5. Контроль за выполнением приказа возложить на начальника отдела общеобразовательной подготовки главного управления по образованию В.И.Беднякова

Начальник главного управления Д.Л.Хома

чŠ

Приложение 1 к приказу начальника главного управления по образованию Витебского облисполкома

C<sub>1</sub>.02.2024 № 78

ПОЛОЖЕНИЕ о проведении областного этапа республиканского конкурса "Компьютер. Образование. Интернет"

## **1.0БЩИЕ ПОЛОЖЕНИЯ**

1.1. Настоящее Положение определяет цели и задачи областного этапа республиканского конкурса "Компьютер. Образование. Интернет" (далее - Конкурс), условия его проведения, требования к участникам и работам, порядок их предоставления, сроки проведения Конкурса и действует до завершения всех конкурсных мероприятий.

1.2. Информация о проведении Конкурса публикуется на официальном сайте государственного учреждения дополнительного образования взрослых ''Витебский областной институт развития образования44 (<http://voiro.by/>) в разделе «Мероприятия» - «Конкурсы» - ''Областной этап республиканского конкурса ''Компьютер. Образование. Интернет"

# **2. ЦЕЛИ И ЗАДАЧИ КОНКУРСА**

2.1. Цель Конкурса - повышение качества дошкольного, общего среднего, специального образования, дополнительного образования детей и молодежи посредством использования в образовательном процессе информационно-коммуникационных технологий (далее  $-$  ИКТ), совершенствование информационно-технологической культуры педагогических работников.

2.2. Задачи Конкурса:

поддержание мотивации педагогических работников к самообразованию и использованию ИКТ в своей профессиональной деятельности;

совершенствование информационно-технологической культуры педагогических работников;

предоставление педагогам возможности для демонстрации своего творческого потенциала в сфере разработки и использования ИКТ;

распространение инновационного педагогического опыта в разработке и использовании ИКТ в образовательном процессе;

содействие развитию информационного образовательного пространства Витебской области;

создание условий для профессиональной и личностной самореализации педагогических работников;

отбор лучших работ для участия в республиканском Конкурсе.

# **3. ОРГАНИЗАЦИЯ ПРОВЕДЕНИЯ КОНКУРСА**

3.1. Организаторами Конкурса являются главное управление по образованию Витебского облисполкома и государственное учреждение дополнительного образования взрослых ''Витебский областной институт развития образования". Организаторы Конкурса отвечают за строгое соблюдение правил проведения Конкурса, определяют организационный комитет Конкурса (далее - оргкомитет), состав которого утверждается приказом начальника главного управления по образованию Витебского облисполкома. Подготовку и проведение этапов Конкурса обеспечивают организаторы Конкурса.

3.2. Оргкомитет Конкурса:

определяет критерии оценки конкурсных материалов;

принимает заявки на участие в Конкурсе;

формирует и определяет на основании поданных заявок состав участников Конкурса;

определяет состав жюри;

анализирует и обобщает итоги Конкурса.

# **4. УЧАСТНИКИ КОНКУРСА И УСЛОВИЯ УЧАСТИЯ**

4.1. В Конкурсе могут принимать участие отдельные педагогические работники, авторские коллективы педагогов и учащихся учреждений дошкольного, общего среднего и специального образования, дополнительного образования детей и молодежи, дополнительного образования взрослых, а также библиотекари учреждений общего среднего образования Витебской области.

4.2. К участию в Конкурсе не допускаются работы, отмеченные дипломами I, II, III степени областного и республиканского конкурса "Компьютер. Образование. Интернет" предыдущих лет.

4.3. Конкурсная работа может участвовать только в одной номинации.

4.4. Проекты могут быть оформлены на русском и (или) белорусском языках.

4.5. Проекты могут быть выполнены в любой программной среде.

4.6. При условии размещения проекта в сети Интернет в заявке обязательно указывается URL - электронный адрес проекта.

4.7. Материалы, представленные на Конкурс, не рецензируются и не возвращаются.

4.8. Участие в Конкурсе является бесплатным.

# **5. НОМИНАЦИИ И КАТЕГОРИИ КОНКУРСА**

5.1. Конкурс проводится по следующим номинациям и категориям: "Онлайн - учебное занятие" (приложение 3);

"Интерактивная лента времени" (приложение 4);

"Виртуальная экскурсия" (приложение 5);

"Динамическая карта" (приложение 6);

"Интерактивный плакат" (приложение 7);

"TravelBook ученика" ("Дневник путешественника") (приложение 8); "Ярмарка профессий" (приложение 9).

5.2. Решением жюри Конкурса могут быть объявлены дополнительные специальные и поощрительные номинации.

5.3. Содержание проектов, участвующих в конкурсе, должно соответствовать действующей учебной программе дошкольного образования, учебным программам по учебным предметам, учебным программам факультативных занятий, образовательной программе дополнительного образования детей и молодежи, образовательной программе дополнительного образования взрослых.

# **6. ПОРЯДОК ПРОВЕДЕНИЯ КОНКУРСА**

6.1. Проведение Конкурса обеспечивает государственное учреждение дополнительного образования взрослых ''Витебский областной институт развития образования".

6.2. Проводится один (заочный) этап Конкурса.

6.3. Для участия в конкурсе необходимо пройти электронную регистрацию (заявку) по ссылке https://forms.gle/qtqkew7qKMvCFgLu8 или на сайте государственного учреждения образования "Витебский областной институт развития образования" по ссылке https://voiro.by/деятельность/организационно-методическаядеятельность/конкурсы-олимпиады-выставки/конкурсы/кои;

6.4. За достоверность предоставленной информации ответственность несет заявитель. Предоставленные данные являются конфиденциальными. Заявитель имеет право внести изменения в анкетные данные или отозвать заявку на участие в Конкурсе не менее чем за 3 дня до истечения срока регистрации, отправив сообщение на электронную почту (konkyrs koi  $2024$ @post.voiro.by).

6.5. Сроки проведения Конкурса:

с 9 февраля по 11 марта 2023 года. - регистрация участников Конкурса, загрузка материалов конкурсных работ в облачное хранилище участника, отправка оформленных работ и ссылок на материалы конкурсных работ участников на электронную почту (konkyrs koi  $2024@$ post.voiro.by);

с 12 марта по 29 марта 2024 года - подведение итогов Конкурса и публикация результатов Конкурса на сайте государственного учреждения дополнительного образования взрослых ''Витебский областной институт развития образования" [\(http://voiro.by\)](http://voiro.by) в разделе «Мероприятия» «Конкурсы» - «Областной этап республиканского конкурса ''Компьютер. Образование. Интернет"».

# **7. ПОРЯДОК ПРЕДОСТАВЛЕНИЯ МАТЕРИАЛОВ НА КОНКУРС**

7.1. Материалы конкурсных работ сохраняются в облачном хранилище участника, ссылка на которые размещается в электронной форме, расположенной на сайте государственного учреждения дополнительного образования взрослых ''Витебский областной институт развития образования". [\(https://forms.gle/qtqkew7qKMvCFgLu8\)](https://forms.gle/qtqkew7qKMvCFgLu8).

7.2. На Конкурс предоставляются следующие материалы:

заявка, которая заполняется в электронной форме, с обязательными ссылками на размещенный видеокейс и проект [\(https://forms.gle/qtqkew7qKMvCFgLu8](https://forms.gle/qtqkew7qKMvCFgLu8));

описание проекта объемом не более 5 страниц формата А4 и высылается на электронную почту [\(konkyrs\\_koi\\_2024@post.voiro.by\)](mailto:konkyrs_koi_2024@post.voiro.by), с указанием Ф.И.О. автора (авторов), названия работы, номинации.

Проекты, отправленные заказным письмом, не рассматриваются.

7.3. Видеокейс должен быть представлен в виде ролика длительностью не более 5 минут, который загружен на видеохостинг YouTube. Ссылка на ролик должна быть указана в соответствующем поле электронной заявки.

7.4. Видеокейс должен содержать:

название работы, указание на номинацию (категорию);

фамилию, имя, отчество автора (авторов), должность, полное название учреждения образования, район, населенный пункт;

актуальность разработки;

цели и задачи работы;

краткое обоснование практической значимости разработки для использования в образовательном процессе;

фрагменты, элементы, материалы, модели, визуально подтверждающие информацию о содержании работы и др.;

минимальные требования к компьютерному оборудованию, программному обеспечению и перечень программных средств, использованных при разработке проекта.

При отсутствии видеокейса проект может быть направлен на доработку или снят с рассмотрения.

### **8. ПОРЯДОК ОЦЕНКИ РАБОТ КОНКУРСА**

8.1. Итоги Конкурса и выбор победителей определяет жюри, которое включает педагогических работников государственного учреждения дополнительного образования взрослых ''Витебский областной институт развития образования", педагогов-исследователей, педагогов-практиков, библиотекарей. Количественный состав жюри Конкурса устанавливается в количестве от 5 до 10 человек.

8.2. Жюри Конкурса утверждает критерии оценки конкурсных работ, оценивает конкурсные работы, определяет победителей Конкурса, информирует участников о результатах Конкурса, оформляет итоговую документацию, вносит предложения в оргкомитет Конкурса по награждению участников.

8.3. Решения жюри Конкурса принимаются на заседаниях жюри и оформляются протоколами. Жюри правомочно принимать решение, если на заседании присутствует не менее 2/3 утвержденного состава жюри. Решение считается принятым, если за него проголосовало более половины присутствующих на заседании членов жюри. 9\*

#### **9. КРИТЕРИИ ОЦЕНКИ КОНКУРСНЫХ РАБОТ**

При определении победителей Конкурса жюри руководствуется следующими критериями оценки работ:

Критерии оценки проекта в номинации ''Онлайн-учебное занятие;

Критерии оценки проекта в номинации ''Интерактивная лента времени;

Критерии оценки проекта в номинации ''Виртуальная экскурсия;

Критерии оценки проекта в номинации ''Динамическая карта;

Критерии оценивания проекта в номинации ''Интерактивный плакат; Критерии оценивания проекта в номинации "TravelBook ученика" ("Дневник путешественника");

Критерии оценивания проекта в номинации ''Ярмарка профессий.

При создании сайтов необходимо руководствоваться инструктивнометодическим письмом Министерства образования Республики Беларусь от 29.08.2023 "06 использовании современных информационнокоммуникационных технологий в учреждениях общего среднего образования в 2023/2024 учебном году".

# **10. АВТОРСКИЕ ПРАВА**

10.1. Авторы, предоставившие работы на Конкурс, не преследуют коммерческих целей и дают согласие на свободное распространение работ в учреждениях образования Витебской области.

10.2. Предоставляя материалы на Конкурс, автор гарантирует, что:

работа выполнена им лично (или в соавторстве);

имеет на нее исключительное право на момент подачи работы для участия в Конкурсе;

все цитирования, приведенные в работе, имеют ссылки на источники;

иллюстрации, фото-, видео- и графические материалы содержат указания на первоисточники;

материалы, не имеющие ссылок на какие-либо источники, являются авторскими;

фотографии и авторские материалы несовершеннолетних размещены с согласия их родителей (законных представителей).

10.3. В случае зафиксированных грубых нарушений авторского права (т.е. заимствования чужих работ или их существенных фрагментов без ссылок на авторство) материалы к участию в Конкурсе не принимаются.

# **11. ПОДВЕДЕНИЕ ИТОГОВ КОНКУРСА**

11.1. Победители Конкурса определяются жюри в соответствии с настоящим Положением.

11.2. Победители Конкурса награждаются дипломами I, II, III степеней главного управления по образованию Витебского облисполкома в каждой номинации и категории. Жюри имеет право перераспределить количество дипломов-победителей между номинациями и категориями конкурса.

11.3. Список победителей заключительного этапа Конкурса утверждается приказом начальника главного управления по образованию Витебского облисполкома.

11.4. Оргкомитет обеспечивает распространение передового опыта участников Конкурса через их публикацию в информационнометодических вестниках, через выступления победителей Конкурса на повышении квалификации педагогических кадров и семинарах.

11.5. Работы победителей областного конкурса ''Компьютер. Образование. Интернет", награжденные дипломами I, II, III степени главного управления по образованию, направляются для участия в Республиканском конкурсе.

Приложение 2 к приказу начальника главного управления по образованию Витебского облисполкома

*01*.02.2024 №

СОСТАВ организационного комитета областного конкурса "Компьютер. Образование. Интернет"

Председатель организационного комитета:

Бедняков В.И. - начальник отдела общеобразовательной подготовки главного управления по образованию Витебского облисполкома.

Заместитель председателя организационного комитета:

Волкова О.В. - проректор по научно-методической работе государственного учреждения дополнительного образования взрослых "Витебский областной институт развития образования".

Секретарь организационного комитета:

Молодовская А.В. - методист отдела информационно-аналитической работы государственного учреждения дополнительного образования взрослых "Витебский областной институт развития образования".

Члены организационного комитета:

Григорьев И.А. - начальник отдела информационно-аналитической работы государственного учреждения дополнительного образования взрослых "Витебский областной институт развития образования";

Остапюк О.В. - начальник отдела дошкольного и специального образования государственного учреждения дополнительного образования взрослых "Витебский областной институт развития образования".

Пикулик В.В. - начальник центра дошкольного, общего среднего, специального образования и экспертной деятельности государственного учреждения дополнительного образования взрослых ''Витебский областной институт развития образования";

Сулим Н.М. - методист центра дошкольного, общего среднего, специального образования и экспертной деятельности государственного учреждения дополнительного образования взрослых ''Витебский областной институт развития образования";

Турбикова Я.А. - методист центра дошкольного, общего среднего, специального образования и экспертной деятельности государственного учреждения дополнительного образования взрослых ''Витебский областной институт развития образования";

Небелюк В.В. - старший преподаватель кафедры педагогики, частных методик и менеджмента образования государственного<br>учреждения дополнительного образования взрослых "Витебский учреждения дополнительного образования взрослых областной институт развития образования";

Щуко Ю.А. - методист отдела информационно-аналитической работы государственного учреждения дополнительного образования взрослых "Витебский областной институт развития образования".

Приложение 3

# **Рекомендации по созданию проекта в номинации ''Онлайн-учебное занятие\***

1. Проект в номинации "Онлайн-учебное занятие" должен включать цикл онлайн-учебных занятий, темы которых соответствуют учебным программам по учебным предметам или учебным программам факультативных занятий для учреждений образования, реализующих образовательные программы общего среднего образования.

2. Каждое онлайн-учебное занятие должно содержать следующие блоки: тема;

результаты учебной деятельности учащихся на учебном занятии; видеофрагмент;

интерактивные упражнения; тестовые задания для самопроверки;

дополнительные материалы (при необходимости).

3. Требования к формулировке результатов учебной деятельности учащихся: Результаты учебной деятельности на каждом учебном занятии должны быть сформулированы с позиции учащихся. Например, ''правильно понимать термины...\*, ''использовать понятия .... для ...\*; "знать..."; "уметь ...".

4. Требования к видеофрагменту:

4.1. Видеофрагмент должен содержать объяснение нового

учебного материала педагогом.

4.2. Возможные форматы предъявления учебного материала в видеофрагменте: объяснение учебного материала с присутствием учителя в кадре; объяснение учебного материала с закадровым комментарием педагога.

4.3. Недопустимо чтение учебного материала из учебного пособия (за исключением литературных произведений).

4.4. Темп изложения учебного материала должен соответствовать возрастным особенностям учащихся.

4.5. В видеофрагменте не должно быть лишних пауз или движений (например, записывание предложения учителем на доске).

4.6. В видеофрагменте возможно использование презентаций с учетом следующих требований:

единый шаблон оформления презентаций в рамках одного раздела учебной программы;

отсутствие анимационных эффектов на слайдах презентации.

4.7. Рекомендуется использовать разнообразные приемы вовлечения учащихся в учебно-познавательную деятельность (например, нажать на значок "пауза" и прочитать исторический документ, ответить на вопрос, найти информацию в учебном пособии и т. п.).

4.8 Продолжительностьв

видеофрагмента: для I-IV классов: 5-7 •

минут;

для V-VIII классов: 10-12 минут;

для IX-XI классов: 15-17 минут.

4.8. Единая заставка для всех видеофрагментов.

4.9. Отсутствие в кадре учащихся.

4.10. Технические характеристики

видеофрагментов:Формат файла: \*.шр4.

Соотношение сторон: 16:9.

Разрешение: 1080р: 1920x1080.

5. Требования к тестовым заданиям и интерактивным упражнениям:

5.1. В онлайн-учебное занятие могут быть добавлены интерактивные тренажеры, конструкторские онлайн-среды, онлайн-доски, иные задания, направленные на закрепление учебного материала.

5.2. Количество тестовых заданий к одному онлайн-учебному занятию  $-$  от 5 до 10.

5.3. Содержание тестовых/интерактивных заданий должно соответствовать учебной программе.

5.4. Задания (вопросы) должны быть четко сформулированы, не должны содержать двусмысленности. Задания должны предполагать однозначный ответ.

5.5. Целесообразно использовать разные виды заданий: единичный / множественный выбор правильного ответа, задание на установление соответствия, правильной последовательности, задание с кратким ответом и др.

5.6. Допустимо использование в формулировках вопросов/заданий мультимедийного контента (текста, изображений, аудио- и видеоматериалов).

6. Требования к дополнительным материалам:

Дополнительные материалы могут содержать ссылки на материалы (исторические документы, фрагменты литературных и художественных произведений, видеофильмов и др.) с учетом соблюдения авторских прав.

7. К проекту должны прилагаться методические рекомендации по его использованию в образовательном процессе.

 $\ddot{\sim}$ 

### **Критерии оценки проекта в номинации ''Онлайн-учебное занятие"**

- 1. Соответствие проекта требованиям к конкурсным работам.
- 2. Соответствие проекта цели и задачам Конкурса.
- 3. Актуальность конкурсной работы для системы образования.
- 4. Наличие структурно-содержательных блоков, предусмотренных номинацией:
- тема учебного занятия;
- результаты учебной деятельности учащихся на учебном занятии;
- видеофрагмент;
- интерактивные упражнения;
- тестовые задания для самопроверки;

- дополнительные материалы, необходимые для достижения результатов учебной деятельности учащихся.

, 5. Содержание учебных материалов:

- соблюдение рекомендованных требований к учебным материалам;

- соответствие содержания учебных материалов учебной программе по учебному предмету/учебной программе факультативного занятия;

- соответствие изложения учебных материалов

возрастным познавательным особенностям обучающихся;

- соответствие изложения учебных материалов требованиям методики обучения учебному предмету;

- соблюдение принципов научности, логичности изложения материала;
- целесообразность используемых технологий, приемов обучения;
- реализация разных приемов вовлечения учащихся в учебно-познавательную деятельность;

- реализация межпредметных связей;

- реализация основных дидактических функций учебного занятия (обучающей, мотивационной, воспитательной, развивающей, закрепления и контроля знаний).

6. Техническое исполнение:

- соответствие разработки дизайн-эргономическим требованиям (дружественность интерфейса, удобство структуры и организации взаимодействия модулей и экранов, достаточность и удобство навигации и т.д.);

- наличие поискового механизма в пределах электронного средства обучения;

- соответствие разработки санитарным нормам, правилам и гигиеническим нормативам;

- наличие интерактивных элементов.

7. Наличие положительных результатов использования представленного проекта в образовательной практике; обусловленность достигаемыхобразовательных результатов использованием ИКТ.

8. Возможность широкого использования проекта в образовательной практике.

#### **Рекомендации по созданию проекта в номинации ''Интерактивная лента времени"**

1. Проект в номинации ''Интерактивная лента времени" должен охватывать временной промежуток не менее 100 лет и содержать:

метки с информацией о происходивших событиях, явлениях, процессах (вхронологическом порядке);

текстовые пояснения, фото и иллюстрации, аудио- и видеоматериалы, анимации, а также гиперссылки на сторонние ресурсы;

перечень вопросов/интерактивных заданий, для ответа на которые нужно проанализировать материал, указанный на ленте времени. Вопросы/интерактивные задания могут относиться к одному учебному предмету или быть межпредметными.

2. На Интерактивной ленте времени должны быть установлены фильтры, которые позволяют показать или скрыть метки, относящиеся к одной смысловой группе. Например, если лента времени охватывает несколько исторических периодов, то возможно выделение меток только одного периода; с помощью разделения на группы можно соотнести мировые события и события, происходившие на территории отдельной страны, исторические события и события, касающиеся жизни одной исторической личности и т. п.

3. К проекту должны прилагаться методические рекомендации по его использованию в образовательном процессе.

### **Критерии оценки проекта в номинации ''Интерактивная лента времени"**

1. Соответствие проекта требованиям к конкурсным работам.

2. Соответствие проекта цели и задачам Конкурса.

3. Актуальность конкурсной работы для системы образования.

4. Соблюдение требований, предусмотренных номинацией:

охват временного промежутка не менее 100 лет;

наличие меток с информацией о происходивших событиях, явлениях, процессах (в хронологическом порядке);

наличие текстовых пояснений, фото и иллюстраций,

аудио и видеоматериалов, анимаций, а также гиперссылок на сторонние ресурсы;

наличие вопросов/интерактивных заданий, для ответа на которые нужно проанализировать материал, указанный на ленте времени.

5. Содержание учебных материалов:

- соответствие содержания учебных материалов учебной программе по учебному предмету/учебной программе факультативного занятия;

- реализация межпредметных связей;

- реализация основных дидактических функций (обучающей, мотивационной, воспитательной, развивающей, закрепления и контроля знаний).

- реализация разных приемов вовлечения учащихся в учебнопознавательную деятельность;

6. Техническое исполнение:

- соответствие разработки дизайн-эргономическим требованиям (дружественность интерфейса, удобство структуры и организации взаимодействия модулей и экранов, достаточность и удобство навигации и т.д.);

- наличие поискового механизма в пределах электронного средства обучения;

- соответствие разработки санитарным нормам, правилам и гигиеническим нормативам;

- наличие фильтров, которые позволяют показать или скрыть метки, относящиеся к одной смысловой группе.

7. Наличие положительных результатов использования представленного проекта в образовательной практике; обусловленность достигаемых образовательных результатов использованием ИКТ.

8. Возможность широкого использования проекта в образовательной практике.

## Рекомендации по созданию проекта в номинации ''Виртуальная экскурсия"

1. На Конкурс представляются разработки виртуальных экскурсий на культурно- исторические, природные, производственные объекты, изучение которых предусмотрено учебными программами по учебным предметам, учебными программами для факультативных занятий, или включенные в Перечень экскурсионных объектов и туристических маршрутов, рекомендованных для посещения обучающимися.

2. Конкурсный проект в номинации ''Виртуальная экскурсия" может быть выполнен в следующих форматах:

- Виртуальная экскурсия в режиме 3D.
- Видеообзор.
- Виртуальная квест-экскурсия.

Виртуальная экскурсия в режиме 3D - это комбинация виртуальных туров (цилиндрических с углом обзора 360 градусов), при этом переход от одного тура к другому осуществляется через активные зоны, размещаемые непосредственно на изображениях. В каждый тур можно Поместить видео, инфографику, текст, гиперссылки.

Видеообзор (видеоэкскурсия) - наглядный способ представления информации через видео (у зрителя создается эффект присутствия). Видеообзор может состоять из нескольких видеофрагментов, расположенных на одной веб- странице, и сопровождаться пояснительным текстом, гиперссылками, инфографикой и др.

Виртуальная квест-экскурсия представляет собой сюжетную экскурсию в игровой форме, во время которой экскурсанты выполняют познавательные задания под руководством виртуального гида. Осваивая игровое пространство, участники работают с источниками информации, учатся применять информацию в нестандартных ситуациях. Квест, как правило, предусматривает привлечение знаний из различных предметных областей. Виртуальная квест-экскурсия должна содержать интерактивные упражнения, тестовые задания, текстовый материал, мультимедийный контент (аудио- и видеофрагменты, изображения, анимированные объекты и др.).

3. Проект должен включать перечень вопросов/интерактивных заданий по изложенному в ходе экскурсии материалу. Вопросы/интерактивные задания могут относиться к одному учебному предмету или быть межпредметными.

4. К проекту должны прилагаться методические рекомендации по егоиспользованию в образовательном процессе.

#### **Критерии оценки проекта в номинации ''Виртуальная экскурсия"**

1. Соответствие проекта требованиям к конкурсным работам.

2. Соответствие проекта цели и задачам Конкурса.

3. Актуальность конкурсной работы для системы образования.

4. Соблюдение требований, предусмотренных

номинацией: представление проекта в одном из

предложенных форматов;

наличие вопросов/интерактивных заданий по изложенному в ходе экскурсии материалу.

5. Содержание учебных материалов:

- соответствие содержания экскурсии возрастным особенностям обучающихся;

- соблюдение принципов научности, логичности изложения

материала;

- реализация межпредметных связей;

-реализация основных дидактических функций экскурсии (обучающей, мотивационной, воспитательной, развивающей).

- реализация разных приемов вовлечения учащихся в

учебно-познавательную деятельность;

6. Техническое исполнение:

- соответствие разработки дизайн-эргономическим требованиям (дружественность интерфейса, удобство структуры и организации взаимодействия модулей и экранов, • достаточность и удобство навигации и т.д.);

- наличие поискового механизма в пределах электронного средства обучения;

- соответствие разработки санитарным нормам, правилам и гигиеническим нормативам.

7. Наличие положительных результатов использования представленного проекта в образовательной практике; обусловленность достигаемых образовательных результатов использованием ИКТ.

8. Возможность широкого использования проекта в образовательной практике.

### **Рекомендации по созданию проекта в номинации ''Динамическая карта"**

1. Конкурсный проект в номинации ''Динамическая карта" должен быть направлен на формирование у учащихся пространственных представлений, умений локализовать изучаемые события, явления, процессы на исторической, географической карте.

2. Проект должен включать:

текстовые пояснения, изображения и фотоиллюстрации, аудио- и видеоматериалы, 3D-панорамы, анимированные объекты, гиперссылки на сторонние ресурсы;

перечень вопросов / интерактивных заданий по представленному на карте материалу.

3. Динамическая карта может содержать скрытую информацию, которую можно получить, выполнив на карте определенные действия (например,при наведении курсора на объект).

4. К проекту должны прилагаться методические рекомендации по его использованию в образовательном процессе.

#### **Критерии оценки проекта в номинации ''Динамическая карта"**

1. Соответствие проекта требованиям к конкурсным работам.

2. Соответствие проекта цели и задачам Конкурса.

3. Актуальность конкурсной работы для системы образования.

4. Соблюдение требований, предусмотренных номинацией:

наличие текстового материала на динамической основе, инфографики, мультимедийного контента (аудио-, видеофрагменты, анимированные объекты и др.), ЗБ-панорамы, гиперссылки на сторонние ресурсы;

наличие перечня вопросов / интерактивных заданий по представленному на карте материалу.

реализация приема ''Скрытая информация".

5. Содержание учебных материалов:

' - соответствие содержания учебного материала учебной программе по учебному предмету/учебной программе факультативного занятия;

- соответствие содержания учебного материала возрастным особенностям обучающихся;

- соответствие учебного материала требованиям методики обучения учебному предмету;

- соблюдение принципа научности;

- реализация межпредметных связей;

- реализация в содержании учебного материала основных дидактических функций (обучающей, мотивационной, воспитательной, развивающей,закрепления и контроля знаний, навигационной);

- реализация разных приемов вовлечения учащихся в учебнопознавательную деятельность;

6. Техническое исполнение:

- соответствие разработки дизайн-эргономическим требованиям (дружественность интерфейса, удобство структуры и организации взаимодействия модулей и экранов, достаточность и удобство навигации и т.д.);

-наличие поискового механизма в пределах электронного,средства обучения;

- наличие интерактивных элементов;

- соответствие разработки санитарным нормам, правилам и гигиеническим нормативам.

7. Наличие положительных результатов использования представленного проекта в образовательной практике; обусловленность достигаемыхобразовательных результатов использованием ИКТ.

8. Возможность широкого использования проекта в образовательной практике.

k.

# **Рекомендации по созданию проекта в номинации ''Интерактивный плакат"**

1. Проект в номинации ''Интерактивный плакат" должен включать в себя текстовый, мультимедийный контент и активные элементы управления содержимым. Интерактивность обеспечивается за счет использования различных интерактивных элементов: ссылок, кнопок перехода, областей текстового или цифрового ввода и т. д.

2. В зависимости от объема учебного материала интерактивный плакат может быть одно- или многоуровневым. Одноуровневый плакат представляет собой рабочую область и набор различных интерактивных элементов. Содержание рабочей области изменяется в зависимости от состояния интерактивных элементов (нажатий кнопок, содержания полей ввода текста и т. д.). Многоуровневые плакаты строятся по следующей схеме: плакат первого уровня представляет собой меню, с помощью которого пользователь получает доступ к соответствующим компонентам. Каждый компонент в свою очередь может представлять собой как интерактивный плакат (одно- или многоуровневый), так и отдельный документ, интернет-страницу и т. д.

3. Проект должен содержать перечень вопросов/интерактивных заданий кматериалу, представленному на плакате.

4. К проекту должны прилагаться методические рекомендации по его использованию в образовательном процессе.

# **Критерии оценивания проекта в номинации ''Интерактивный плакат"**

1. Соответствие проекта требованиям к конкурсным работам.

2. Цели и задачи Конкурса.

3. Актуальность конкурсной работы для системы образования.

4. Соблюдение требований, предусмотренных номинацией:

- наличие текстового, мультимедийного контента и активных элементов управления содержанием плаката;

- обеспечение интерактивного режима через структурные

элементы(кнопки/ссылки для перехода, области текстового или цифрового ввода и т. д.);

- наличие перечня вопросов / интерактивных заданий по представленному на плакате материалу.

5. Содержание учебных материалов:

- соответствие содержания учебного материала учебной программе поучебному предмету/учебной программе факультативного занятия;

- соответствие содержания учебного материала возрастным особенностям обучающихся;

- соответствие учебного материала требованиям методики обучения учебному предмету;
- соблюдение принципа научности;
- реализация межпредметных связей;

- реализация в содержании учебного материала основных дидактических функций (обучающей, мотивационной, воспитательной, развивающей, закрепления и контроля знаний, навигационной, обобщения и систематизации учебного материала);

реализация разных приемов вовлечения учащихся в учебнопознавательную деятельность;

6. Техническое исполнение:

- соответствие разработки дизайн-эргономическим требованиям (дружественность интерфейса, удобство структуры и организации взаимодействия модулей и экранов, достаточность и удобство навигации и т.д.);

- наличие поискового механизма в пределах электронного средства обучения;

- наличие интерактивных элементов;

- соответствие разработки санитарным нормам, правилам и гигиеническим нормативам.

7. Наличие положительных результатов использования представленного проекта в образовательной практике; обусловленность достигаемых образовательных результатов использованием ИКТ.

8. Возможность широкого использования проекта в

образовательной практике.

 $\mathcal{L}^{\text{max}}_{\text{max}}$ 

 $\sim$   $\sim$  .

# **Рекомендации к созданию проекта в номинации ''TravelBook ученика" (''Дневник путешественника")**

1. Электронный образовательный ресурс ''TravelBook ученика" (далее - Ресурс) для учащихся I, II и III ступеней общего среднего образования разрабатывается с учетом Перечня экскурсионных объектов, рекомендуемых для посещения обучающимися в рамках проведения учебных и факультативныхзанятий, внеклассных мероприятий.

2. Ресурс должен соответствовать следующим техническим возможностям:

2.1. кроссбраузерность и кроссплатформенность (может быть выполнен в виде мобильного приложения);

\* 2.2. должен предусматривать авторизацию:

для пользователя ''Ученик" авторизация включает обязательные поля: фамилия и имя (рекомендуется загрузка фото); учебный год (выбор), класс (выбор);

для пользователя ''Педагог" авторизация включает обязательные поля: фамилия, имя, отчество (рекомендуется загрузка фото), учебный год (выбор), название учреждения образования, область (выбор);

2.3. в личном кабинете Педагог должен иметь возможность создать группу и добавить учащихся в эту группу для создания общей статистики;

2.4. синхронизация информации должна осуществляться в рамках группы, созданной Педагогом;

2.5. в личном кабинете Педагога и Ученика должна быть размещена картас отметками посещенных объектов (маршрутов);

2.6. разработать маршрут и его визуализацию может Педагог и Учащийся. Педагог может создать маршрут экскурсии и поделиться им с участниками группы.

2.7. зарегистрированные участники должны иметь возможность добавлять к ключевым точкам маршрута мультимедийные объекты: текстовую и фотоинформацию (для подтверждения посещения объектов необходимо обеспечивать документальное свидетельство нахождения на объекте: фотография на фоне достопримечательности, билет в местный музей и др.);

2.8. в Ресурсе, представленном на Конкурс, должны быть уже добавлены не менее трех маршрутов экскурсий (походов) по культурноисторическим, природным, спортивным и иным объектам региона разработчика. Маршруты должны быть снабжены краткой информацией об этих объектах. Важным этапом маршрута должно быть выполнение учащимися интерактивных заданий, отражающих специфику маршрута.

Задания могут быть представлены в виде теста, упражнения или игровой ситуации;

2.9. для организации обратной связи между учащимися и педагогом рекомендуется предусмотреть возможность рейтинговой оценки учащимися посещенных объектов и /или добавление ими текстового сообщения;

2.10. Обработка статистических данных:

2.10.1. для пользователя "Ученик" итоговый отчет представляет собой информацию со следующими полями: дата посещения; маршрут экскурсии/похода (с указанием основных объектов посещения);

Отчет можно создать за выбранный учащимся период: месяц, четверть, полугодие, год или произвольный период. Следует предусмотреть возможность экспорта отчета в текстовый или табличный документ;

2.10.2. для пользователя "Педагог" итоговый отчет представляет собой информацию со следующими полями: дата посещения; маршрут экскурсии/похода (с указанием основных объектов посещения); список учащихся.

Отчет можно создать за выбранный педагогом период: месяц, четверть, полугодие, год или произвольный период. Следует предусмотреть возможность экспорта отчета в текстовый или табличный документ;

2.10.3. для пользователя "Ученик" рейтинговый отчет составляется по экскурсии (походу) с выставленным средним баллом по каждому посещенному объекту и добавленному текстовому комментарию;

2.10.4. для пользователя "Педагог" рейтинговый отчет составляется по экскурсии (походу) с добавлением списка учащихся и средним баллом по каждому посещенному объекту.

k.

# **Критерии оценивания проекта в номинации ''TravelBook ученика" (''Дневник путешественника")**

1. Соответствие проекта требованиям к конкурсным работам.

2. Реализация идеи кроссбраузерного, кроссплатформенного исполнения. Наличие режимов:

- авторизации;

- функционирования личного кабинета;

- создания маршрута экскурсии;

- вставки мультимедийных объектов;

- осуществления обратной связи между учащимися и педагогом;

- обработки статистических данных;

- создания отчетной информации разных форматов и видов.

3. Наличие не менее 3 разработанных маршрутов экскурсий/походов по культурно-историческим, природным, спортивным и иным объектам региона с краткой информацией/описанием выбранных мест.

4. Техническое исполнение:

- соответствие разработки дизайн-эргономическим требованиям (дружественность интерфейса, удобство структуры и организации взаимодействия модулей и экранов, достаточность и удобство навигации и т. д.);

- наличие поискового механизма в пределах электронного средстваобучения;

- наличие интерактивных элементов;

- соответствие разработки санитарным нормам, правилам и гигиеническим нормативам.

k.

Приложение 9

#### **Рекомендации по созданию проекта в номинации ''Ярмарка профессий"**

1. В данной номинации будут рассматриваться видеоролики, которые популяризируют профессии рабочих, служащих и специалистов, по которым осуществляется обучение в учреждении образования, расположенном в регионе, в котором проживает разработчик.

2. Требования к видеоролику:

Формат файла: \*.шр4.

Соотношение сторон: 16:9.

Разрешение: 1280 х 720 или 1920x1080.

Продолжительность: не более 3 минут.

> 3. Видеоролик может включать следующую информацию: востребованность профессии;

основные характеристики профессии;

история происхождения профессии;

интересные факты из ''жизни" профессии; известные люди данной профессии;

качества, способности человека, требуемые для данной профессии;

карьерные перспективы рабочего • или специалиста, наличие дальнейшей траектории обучения; социальные гарантии;

привлекательность учреждения образования и другое.

#### **Критерии оценивания проекта в номинации ''Ярмарка профессий"**

1. Соответствие проекта требованиям к конкурсным работам.

2. Соблюдение требований к формату, разрешению, продолжительности, содержанию видеороликов, установленных в рекомендациях.

3. Соблюдение логичности изложения информации, ее полезность, достоверность, достаточность.

4. Техническое исполнение:

- соответствие разработки дизайн-эргономическим требованиям (дружественность интерфейса, удобство структуры и организации взаимодействия модулей и экранов, достаточность и удобство навигации и т. д.);

- наличие поискового механизма в пределах электронного средства обучения;

- наличие интерактивных элементов;

- соответствие разработки санитарным нормам, правилам и гигиеническим нормативам.

5. Возможность широкого использования проекта в образовательной практике.